# **GULISXOQLSGL**

## **FujiSxParser C++ library**

**v2.0.0**

# **Table of contents**

- [Overview](#page-0-0)
- [Versions](#page-1-0)
- [Library files](#page-1-1)
- [FujiSxParser class description](#page-1-2)
	- [Class declaration](#page-2-0)
	- [getCommand method](#page-2-1)
	- [decodeResponse method](#page-3-0)
	- o [getVersion method](#page-3-1)
- [Data structures](#page-3-2)
	- o **[FujiSxCommand enum](#page-4-0)**
	- o **[FujiSxResponse enum](#page-5-0)**
- [Examples](#page-7-0)
	- [Response decoding example](#page-7-1)
	- [Command encoding example](#page-8-0)
- [Test application](#page-6-0)
- <span id="page-0-0"></span>• [Build and connect to your project](#page-8-1)

# **Overview**

The **FujiSxParser** C++ library designed for encoding control commands and decoding responses from Fujinon Sx series CCTV cameras (block daylight cameras with integrated zoom lenses). Fujinon Sx cameras use custom Pelco-D communication protocol. The library includes basic methods for preparing commands (encoding) and interpreting the camera responses (decoding). It uses C++17 standard. The library provides simple interface and doesn't have third party dependencies. Also, the library provides demo application to test communication with cameras via serial ports.

## <span id="page-1-0"></span>**Versions**

**Table 1** - Library versions.

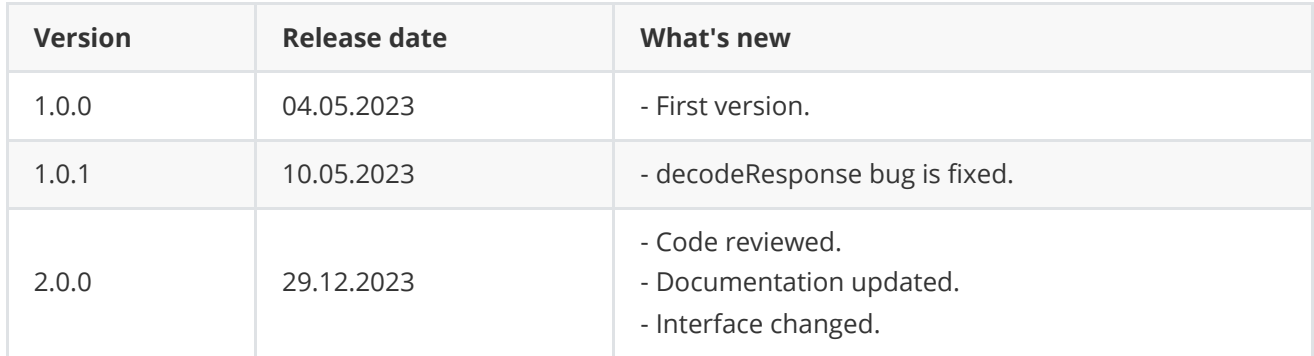

# <span id="page-1-1"></span>**Library files**

The library is supplied only by source code. The user is given a set of files in the form of a CMake project (repository). The repository structure is shown below:

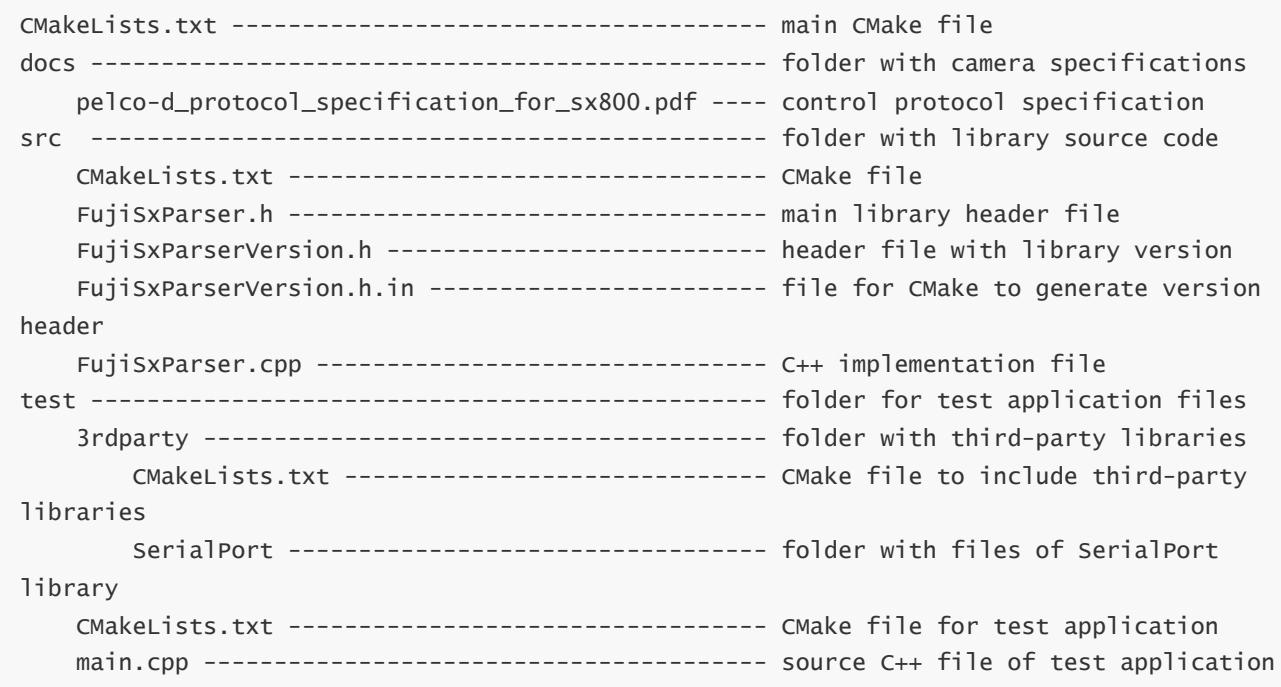

The test application depends on open source **[SerialPort](https://github.com/ConstantRobotics-Ltd/SerialPort)** (source code included in repository, Apache 2.0 license).

# <span id="page-1-2"></span>**FujiSxParser class description**

#### **Class declaration**

```
class FujiSxParser
{
public:
    /// Encode fuji command.
    bool getCommand(uint8_t data[7], int address, FujiSxCommand id, int arg1 = 0, int
arg2 = 0;
    /// Decode fuji response.
    FujiSxResponse decodeResponse(uint8_t nextByte, int& arg1, int& arg2);
    /// Get library version.
    static std::string getVersion();
};
```
#### <span id="page-2-1"></span>**getCommand method**

getCommand(...) method encodes (prepares data) control command for camera. The camera does not send data on its own, but only responds to requests. To decode responses to some requests, the library needs to know which request was sent to the camera. For this purpose, the user must provide the following principle of data exchange with the camera: the user prepares a command for the camera (with getCommand(...) method) and sends it, then waits for a response (standard response time is 40 msec), then reads data from the serial port (the source code of the library for working with serial ports is included in the repository, **[SerialPort](https://github.com/ConstantRobotics-Ltd/SerialPort)**) and passes it to the library for decoding. Method declaration:

```
bool getCommand(uint8_t* data, int address, FujiSxCommand id, int arg1 = 0, int arg2 =
0);
```
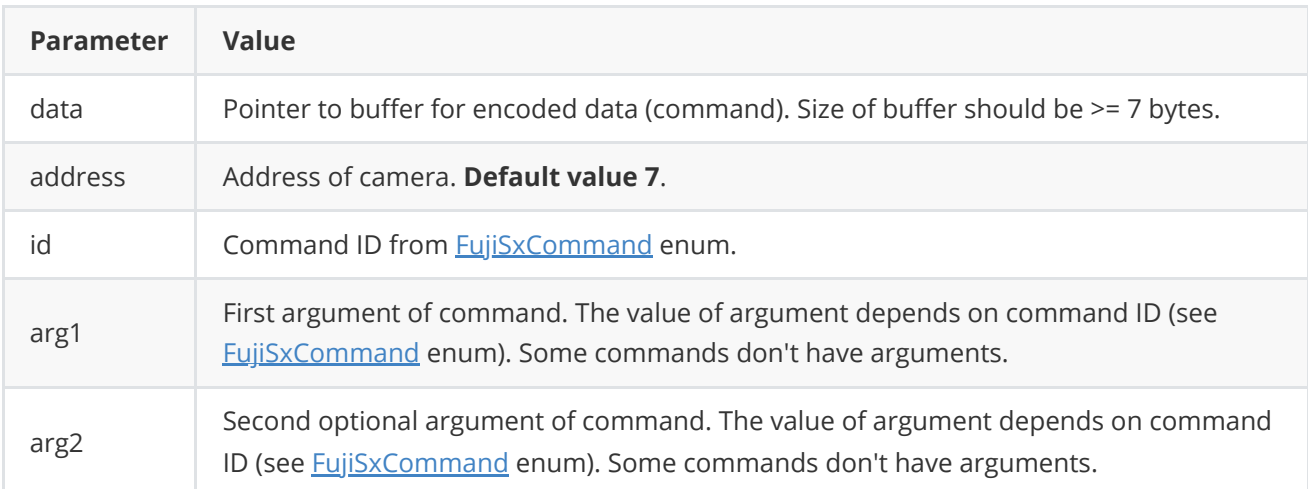

**Returns:** TRUE if commands encoded or FALSE if not (not valid ID, not valid parameters or not valid address).

#### <span id="page-3-0"></span>**decodeResponse method**

decodeResponse(...) decodes response from camera. See the Decoding example. Once the data from the serial port has been read the user must pass it to the method byte-by-byte (each byte separately in sequence). All messages to be exchanged with the camera are 7 bytes in size (according to the protocol specification). The library has an internal ring buffer of 7 bytes. When the user passes another byte to the method, the library shifts the ring buffer by one byte and copies the new byte to the end of the buffer. If the library detects a valid response in the ring buffer, it returns the response ID (see [FujiSxResponse](#page-5-0)) and returns the response arguments. In all other cases, the library returns a **NONE** identifier. Method declaration:

FujiSxResponse decodeResponse(uint8\_t nextByte, int& arg1, int& arg2);

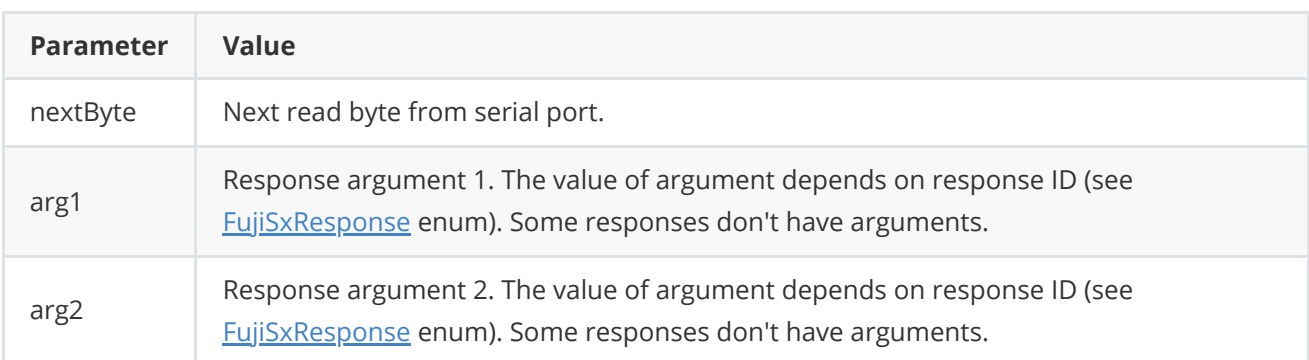

**Returns:** Response [ID](#page-5-0) if response detected or **NONE** ID if not.

#### **getVersion method**

**getVersion()** method return string of current **FujiSxParser** class version. Method declaration:

```
static std::string getVersion();
```
Method can be used without **FujiSxParser** class instance:

cout << "FujiSxParser version: " << FujiSxParser::getVersion() << endl;

Console output:

```
FujiSxParser version: 2.0.0
```
## **Data structures**

#### **FujiSxCommand**

The command IDs are described in the **FujiSxCommand** structure in the **FujiSxParser.h** file. The definition of the structure is as follows (part of definition):

```
/**
* @brief Fuji lens commands according to control protocol specification.
*/
enum class FujiSxCommand
{
   //////////////////////// Main commands /////////////////////////////////
   /// Camera on, but not supported by Sx800.
   /// No arguments required.
   CAMERA_ON,
   /// Camera off, but not supported by Sx800.
   /// No arguments required.
   CAMERA_OFF,
    /// Iris close command.
    /// No arguments required.
   IRIS_CLOSE,
   /// Iris open command.
   /// No arguments required.
   IRIS_OPEN,
    /// Focus near command.
    /// No arguments required.
    FOCUS_NEAR,
    /// Focus far command.
    /// No arguments required.
    FOCUS_FAR,
    /// Zoom wide command.
    /// No arguments required.
   ZOOM_WIDE,
   /// Zoom tele command.
    /// No arguments required.
    ZOOM_TELE,
    /// No arguments required.
   DOWN,
   /// No arguments required.
    UP,
    /// No arguments required.
   LEFT,
    /// No arguments required.
    RIGHT,
```
////////////////////////// Extended commands ////////////////////////////

```
/// Set zoom speed.
/// Arguments:
/// arg1 : 0x00 - Slowest speed. (=Lowest medium speed)
/// 0x01 - Low medium speed.
11/7 0x02 - High medium speed.
/// 0x03 - Highest speed. (=High medium speed)
/// others - Low medium speed
SET_ZOOM_SPEED,
/// Set focus speed.
/// Arguments:
/// arg1 : 0x00 - Slowest speed. (=High medium speed)
/// 0x01 - Low medium speed. (=High medium speed)
/// 0x02 - High medium speed.
/// 0x03 - Highest speed. (=High medium speed)
/// others - Low medium speed
SET_FOCUS_SPEED,
/// Set auto focus on/off
/// Arguments:
/// arg1 : 0x00 - AF on
/// 0x01 - AF off (MF)
/// 0X02 - Quick AF
/// others - AF on
AUTO_FOCUS_ON_OFF,
/// ...
```
#### **FujiSxResponse**

<span id="page-5-0"></span>};

The response IDs are described in the **FujiSxResponse** structure in the **FujiSxParser.h** file. The definition of the structure is as follows (part of definition):

```
enum class FujiSxResponse
{
   // No response detected
   NONE,
    //Acknowledgement detected for sent command
   ACK,
    ///Time second is returned
    //\text{data1} = seconds
   TIME_SECOND,
    ///Time hour and minute are returned
    // data1 = hour, data2 = minutesTIME_HOUR_MINUTE,
```

```
///Time month and day are returned
    // data1 = month, data2 = date
   TIME_MONTH_DAY,
   /// Time year is returned
    // data1 = year
   TIME_YEAR,
   ///Focus position is returned
   /// data1 = focus position
    FOCUS_POSITION,
   ///Zoom position is returned
    /// data1 = zoom position
   ZOOM_POSITION,
   ///Firmware version
   /// data1 = major firmware version , data2 = minor version
    FW_VERSION,
   ///Lens status
   /// data1 : 0x00 - No error
    /// 0x01 - Lens error
   LENS_STATUS,
   /// ...
};
```
## <span id="page-6-0"></span>**Test application**

Folder **FujiSxParser/test** contains the test application files. The test application allows you to generate any command, send it to the camera over the serial port, receive and decode the response. Once started, the user must enter the serial port name (full name for Linux or just the port number for Windows), baud rate (default 9600) and camera address (default 7):

```
================================================
FujiSxParser tester v2.0.0
================================================
Set COM port num (1,2,3,...): 2
Set baudrate (default : 9600): 9600
Enter the camera adress (default : 7): 7
```
After user can chose command (enter command ID). If no necessary command has been displayed use can set ID according to [FujiSxCommand](#page-4-0) enum (test application supports all commands):

Commands: - IRIS\_CLOSE - IRIS\_OPEN - FOCUS\_NEAR

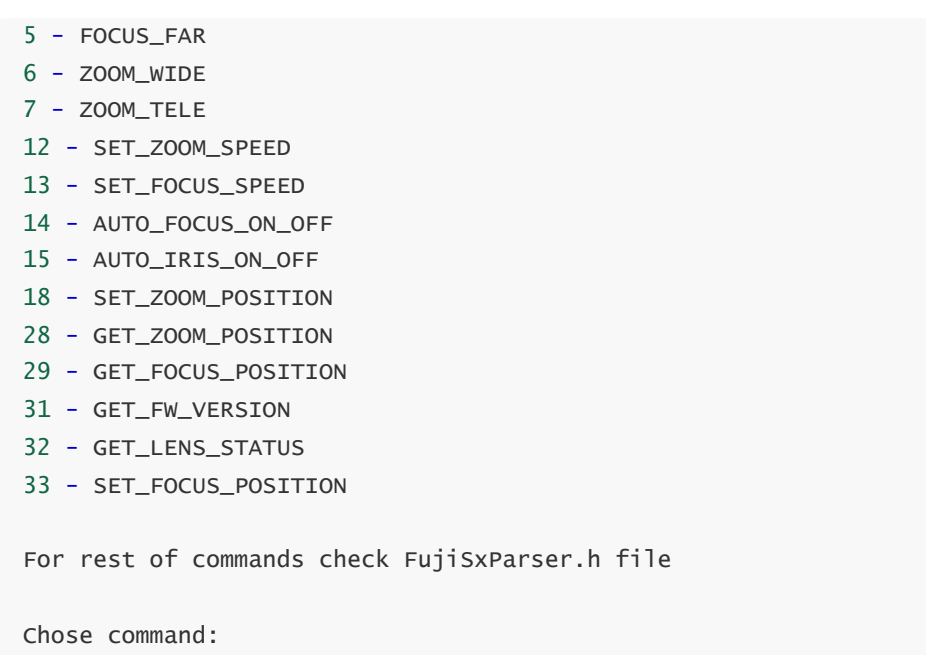

Then, corresponding command will be generated and sent to camera. Camera will return related response such as ACK (4 bytes) or general response (7 bytes).

### <span id="page-7-0"></span>**Examples**

#### **Response decoding example**

Below is an example of the platform zoom tele command and an example of the focus near command.

```
// Get data from serial port.
uint8_t buffer[128];
int bytes = serialPort.readData(buffer, 128);
// Decoding response byte-by-byte.
for (int i = 0; i < bytes; +i)
{
    // Put next byte to parser.
    FujiSxResponse response = parser.decodeResponse(buffer[i], data1, data2);
    // Check result.
    switch (response)
    {
    case FujiSxResponse::TIME_SECOND:
        cout << "Time second : " << data1 << endl;
        break;
       ///...
   }
}
```
The response IDs are described in the [FujiSxResponse](#page-5-0) structure in the **FujiSxParser.h** file. The declaration of the structure is as follows.

#### **Command encoding example**

Below is an example of the platform zoom tele command and an example of the focus near command.

```
// Init variables.
uint8_t packet[7];
uint8_t cameraAddress = 7;
// Prepare zoom tele.
parser.getCommand(packet, cameraAddress, FujiSxCommand::ZOOM_TELE);
// Prepare zoom tele.
parser.getCommand(packet, cameraAddress, FujiSxCommand::FOCUS_NEAR);
```
## **Build and connect to your project**

Typical commands to build **FujiSxParser** library:

```
cd FujiSxParser
mkdir build
cd build
cmake ..
make
```
If you want connect FujiSxParser library to your CMake project as source code you can make follow. For example, if your repository has structure:

```
CMakeLists.txt
src
   CMakeList.txt
   yourLib.h
   yourLib.cpp
```
You can add repository **FujiSxParser** as submodule by command (or copy repository files):

```
cd <your respository folder>
git submodule add https://github.com/ConstantRobotics-Ltd/FujiSxParser.git
3rdparty/FujiSxParser
```
In you repository folder will be created folder **3rdparty/FujiSxParser** which contains files of **FujiSxParser** repository. New structure of your repository:

```
CMakeLists.txt
src
   CMakeList.txt
   yourLib.h
   yourLib.cpp
3rdparty
    FujiSxParser
```
Create CMakeLists.txt file in **3rdparty** folder. CMakeLists.txt should contain:

```
cmake_minimum_required(VERSION 3.13)
################################################################################
## 3RD-PARTY
## dependencies for the project
################################################################################
project(3rdparty LANGUAGES CXX)
################################################################################
## SETTINGS
## basic 3rd-party settings before use
################################################################################
# To inherit the top-level architecture when the project is used as a submodule.
SET(PARENT ${PARENT}_YOUR_PROJECT_3RDPARTY)
# Disable self-overwriting of parameters inside included subdirectories.
SET(${PARENT}_SUBMODULE_CACHE_OVERWRITE OFF CACHE BOOL "" FORCE)
################################################################################
## CONFIGURATION
## 3rd-party submodules configuration
################################################################################
SET(${PARENT}_SUBMODULE_FUJI_SX_PARSER ON CACHE BOOL "" FORCE)
if (${PARENT}_SUBMODULE_FUJI_SX_PARSER)
   SET(${PARENT}_FUJI_SX_PARSER ON CACHE BOOL "" FORCE)
   SET(${PARENT}_FUJI_SX_PARSER_TEST OFF CACHE BOOL "" FORCE)
endif()
################################################################################
## INCLUDING SUBDIRECTORIES
## Adding subdirectories according to the 3rd-party configuration
################################################################################
if (${PARENT}_SUBMODULE_FUJI_SX_PARSER)
   add_subdirectory(FujiSxParser)
endif()
```
File **3rdparty/CMakeLists.txt** adds folder **FujiSxParser** to your project and excludes test application from compiling. Your repository new structure will be:

```
CMakeLists.txt
src
   CMakeList.txt
   yourLib.h
   yourLib.cpp
3rdparty
   CMakeLists.txt
    FujiSxParser
```
Next you need include folder 3rdparty in main **CMakeLists.txt** file of your repository. Add string at the end of your main **CMakeLists.txt**:

add\_subdirectory(3rdparty)

Next you have to include FujiSxParser library in your **src/CMakeLists.txt** file:

target\_link\_libraries(\${PROJECT\_NAME} FujiSxParser)

Done!